| Hall Ticket No |  |  |  |  | Ouestion Paper Code: ACS010 |
|----------------|--|--|--|--|-----------------------------|
|                |  |  |  |  | <b>C</b>                    |

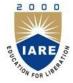

# **INSTITUTE OF AERONAUTICAL ENGINEERING**

(Autonomous)

Dundigal, Hyderabad - 500 043

## **MODEL QUESTION PAPER -1**

B.Tech VI Semester End Examinations (Regular), April – 2020 Regulations: IARE-R16

### LINUX PROGRAMMING

(CSE)

Time: 3 hours

Max. Marks: 70

Answer ONE Question from each Unit

All Questions Carry Equal Marks

All parts of the question must be answered in one place only

#### Unit – I

| 1 | a) | Explain Layered architecture and kernel role in Linux with neat Diagram?                         | [7M] |
|---|----|--------------------------------------------------------------------------------------------------|------|
|   | b) | Describe the issues with creating, copying, moving and deleting the directory file in Linux with | [7M] |
| 2 | a) | examples.<br>Compare the comm., comp and diff text processing utilities.                         | [7M] |
| _ | b) | Write about linking of files and describe about kernel role while creating links.                | [7M] |

#### Unit – II

| 3 | a) | Explain by writing a script using system time, to show GOOD Morning, GOOD AFTERNOON, and GOODNIGHT.  | [7M] |
|---|----|----------------------------------------------------------------------------------------------------|------|
|   | b) | Demonstrate by writing a shell script to find the factorial of a number.                             | [7M] |
| 4 | a) | Write a shell script to count the specified number of lines in a text file without using wc command? | [7M] |
|   | b) | Describe about Low Level File I/O System Calls.                                                      | [7M] |

#### Unit – III

| 5 | a) | Illustrate about child process creation using fork(), vfork() and Exec()                                              | [7M] |
|---|----|----------------------------------------------------------------------------------------------------|------|
|   | b) | How will you run a process in background? How will you bring that into foreground and how will you kill that process? | [7M] |
| 6 | a) | Explain about signal () function? Differentiate the reliable and unreliable signals                                   | [7M] |
|   | b) | Write about the kill and raise signals with its syntax?                                                               | [7M] |

### Unit – IV

| 7 | a) | Create a FIFO to build the communication channel between two processes and give the advantages and disadvantages of Files                                             | [7M] |
|---|----|----------------------------------------------------------------------------------------------------|------|
|   | b) | disadvantages of Files.<br>Illustrate pipes? Explain their limitations. Explain how named pipes are replaced to overcome the drawback of pipe in IPC with an example? | [7M] |
| 8 | a) | Describe message queue, semaphore, shared memory briefly and list its system calls?                                                                                   | [7M] |
|   | b) | Explain about a shared memory and kernel data structure with a neat diagram?                                                                                          | [7M] |
|   |    |                                                                                                    |      |

## Unit – V

| 9  | a) | What is socket? Explain socket system calls for connectionless protocol. | [7M] |
|----|----|--------------------------------------------------------------------------|------|
|    | b) | Explain TCP socket connection establishment with a neat diagram?         | [7M] |
| 10 | a) | Differentiate TCP and UDP protocols?                                     | [7M] |
|    | b) | Illustrate about bind (), read(), write() functions in Linux?            | [7M] |

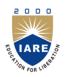

**INSTITUTE OF AERONAUTICAL ENGINEERING** 

(Autonomous)

Dundigal, Hyderabad - 500 043

#### **COURSE OBJECTIVES**

The course should enable the students to:

| Ι   | Interpret the Linux utilities to control the resources.                                     |
|-----|---------------------------------------------------------------------------------------------|
| II  | Learn basic concepts of shell scripts and file structures.                                  |
| III | Understand the concepts of process creation and interruption for multitasking applications. |
| IV  | Explore memory allocation and inter process communication methods.                          |
| V   | Provide support for distributed and network applications in Linux environment.              |

#### **COURSE OUTCOMES (COs):**

The Students should enable to:

| CO 1 | Understand the basic commands of Linux operating system and Demonstrate Sed and awk scripting      |  |  |  |
|------|----------------------------------------------------------------------------------------------------|--|--|--|
| CO 2 | Demonstrate shell scripts and understand creation of file systems and directories and operate them |  |  |  |
| CO 3 | Synthesis creation of background and fore ground processes management through system calls and     |  |  |  |
|      | Generalize signal functions to handle interrupts by using system calls.                            |  |  |  |
| CO 4 | CO 4 Demonstrate Inter process communication using shared memory segments, pipes ,message queues   |  |  |  |
| CO 5 |                                                                                                    |  |  |  |

#### **COURSE LEARNING OUTCOMES**

Students, who complete the course, will have demonstrated the ability to do the following:

| Identify and use Linux utilities to create and manage simple file processing operations           |  |  |  |
|---------------------------------------------------------------------------------------------------|--|--|--|
| Apply the security features on file access permissions by restricting the ownership using advance |  |  |  |
|                                                                                                   |  |  |  |
|                                                                                                   |  |  |  |
| tions.                                                                                            |  |  |  |
| Understand the shell responsibilities of different types of shells                                |  |  |  |
|                                                                                                   |  |  |  |
| Illustrate file processing operations such as standard I/O and formatted I/O.                     |  |  |  |
| Illustrate directory operations such as standard I/O and formatted I/O.                           |  |  |  |
|                                                                                                   |  |  |  |
|                                                                                                   |  |  |  |
|                                                                                                   |  |  |  |
| by using pipe.                                                                                    |  |  |  |
| ent by using                                                                                      |  |  |  |
|                                                                                                   |  |  |  |
| t                                                                                                 |  |  |  |

| ACS010.15                                                                                                 | Illustrate client server authenticated communication in IPC through messages queues, semaphores |  |  |
|----------------------------------------------------------------------------------------------------|-------------------------------------------------------------------------------------------------|--|--|
| ACS010.16                                                                                                 | ACS010.16 Illustrate client server authenticated communication in IPC through shared memory.    |  |  |
| ACS010.17                                                                                                 | ACS010.17 Demonstrate socket connections, socket attributes, socket addresses                   |  |  |
| ACS010.18                                                                                                 | Demonstrate various client server applications on network using TCP.                            |  |  |
| ACS010.19                                                                                                 | Demonstrate various client server applications on network using UDP protocols.                  |  |  |
| ACS010.20 Design custom based network applications using the sockets interface in heterogeneous platforms |                                                                                                 |  |  |

### MAPPING OF SEMESTER END EXAM TO COURSE LEARNINIG OUTCOMES

| SEE<br>Question<br>No. |   |           | Course Learning Outcomes                                                                                                | Course<br>Outcomes | Blooms<br>Taxonomy<br>Level |
|------------------------|---|-----------|----------------------------------------------------------------------------------------------------|--------------------|-----------------------------|
| 1                      | а | ACS010.01 | Learn the importance of Linux architecture along with features.                                                         | CO 1               | Understand                  |
| 1                      | b | ACS010.02 | Identify and use Linux utilities to create and manage simple file processing operations                                 | CO 1               | Remember                    |
| 2                      | a | ACS010.03 | Apply the security features on file access<br>permissions by restricting the ownership using<br>advance Linux commands. | CO 1               | Remember                    |
|                        | b | ACS010.02 | Identify and use Linux utilities to create and manage simple file processing operations                                 | CO 1               | Remember                    |
| 2                      | а | ACS010.07 | Develop shell scripts to perform more complex tasks<br>in shell programming environment.                                | CO 2               | Remember                    |
| 3                      | b | ACS010.07 | Develop shell scripts to perform more complex tasks<br>in shell programming environment.                                | CO 2               | Understand                  |
| 4                      | а | ACS010.07 | Develop shell scripts to perform more complex tasks<br>in shell programming environment.                                | CO 2               | Remember                    |
|                        | b | ACS010.08 | Illustrate file processing operations such as standard I/O and formatted I/O                                            | CO 2               | Remember                    |
| _                      | а | ACS010.10 | Understand process structure scheduling and management through system calls.                                            | CO 3               | Remember                    |
| 5                      | b | ACS010.10 | Understand process structure scheduling and management through system calls.                                            | CO 3               | Remember                    |
| <i>c</i>               | а | ACS010.10 | Generalize signal functions to handle interrupts by using system calls.                                                 | CO 3               | Remember                    |
| 6                      | b | ACS010.11 | Generalize signal functions to handle interrupts by using system calls.                                                 | CO 3               | Remember                    |
|                        | а | ACS010.13 | Design and implement inter process communication (IPC) in client server environment by using pipe.                      | CO 4               | Remember                    |
| 7                      | b | ACS010.13 | Design and implement inter process communication<br>(IPC) in client server environment by using named<br>Pipes          | CO 4               | Remember                    |
| 0                      | а | ACS010.15 | Illustrate client server authenticated communication in IPC through messages queues, semaphores                         | CO 4               | Remember                    |
| 8                      | b | ACS010.16 | Illustrate client server authenticated communication in IPC through shared memory                                       | CO 4               | Remember                    |
| 9                      | а | ACS010.17 | Demonstrate socket connections, socket attributes, socket addresses                                                     | CO 5               | Remember                    |

| SEE<br>Question<br>No. |   |           | Course Learning Outcomes                                                       | Course<br>Outcomes | Blooms<br>Taxonomy<br>Level |  |
|------------------------|---|-----------|--------------------------------------------------------------------------------|--------------------|-----------------------------|--|
|                        | b | ACS010.18 | Demonstrate various client server applications on network using TCP.           | CO 5               | Understand                  |  |
| 10                     | а | ACS010.19 | Demonstrate various client server applications on network using UDP protocols. | CO 5               | Understand                  |  |
| 10                     | b | ACS010.18 | Demonstrate various client server applications on network using TCP.           | CO 5               | Understand                  |  |

# Signature of Course Coordinator

HOD, CSE